# ONDALIK GÖSTERIMLERI SIRALA

Kazanım5.1.5.5. Ondalık gösterimleri verilen sayıları sayı doğrusunda gösterir ve sıralar. **6 Samat** | 

## ONDALIK GÖSTERİMLERİ KARŞILAŞTIRMA ve SIRALAMA

11<br>5<br>5

5.

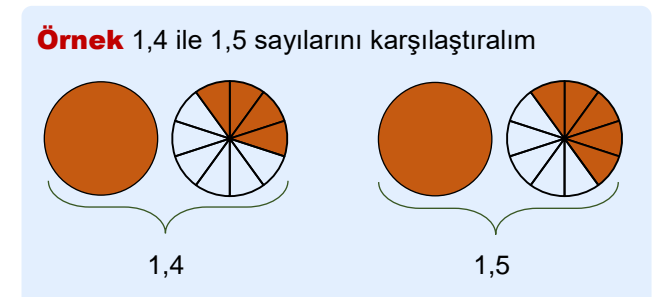

1,5 'e ait modeldeki boyalı kısım 1,4 'e ait modeldeki boyalı kısımdan daha büyüktür. Dolayısıyla 1,5 >1,4 tür.

► Ondalık gösterimleri karşılaştırırken; önce tam kısma bakarız. Tam kısmı büyük olan ondalık gösterim daha büyüktür.

 Tam kısımları eşit ise sırayla onda birler, yüzde birler ve binde birler basamaklarına bakarız.

Örnek 12,9 ile 38,1 ondalık gösterimlerini karşılaştıralım.

38 > 12 olduğundan 38,1 > 12,9 olur.

Örnek 53,71 ile 53,69 ondalık gösterimlerini karşılaştıralım.

Tam kısımlar eşit olduğundan onda birler basamağına bakarız.

 $7 > 6$  olduğundan 53,71  $> 53,69$  olur.

**Örnek** 8,561 ile 8,549 ondalık gösterimlerini karşılaştıralım.

Tam kısımlar eşit, onda birler basamağı da eşit. O yüzden yüzde birler basamağına bakarız.

 $6 > 4$  olduğundan  $8,561 > 8,549$  olur.

Soru-1 Aşağıdaki boşluklara "> ve <" sembollerinden uygun olanını yazınız.

 $32,4$  32,6  $33,25$  29,65

 $2,203$  2,205 4,36 4,32

#### **Örnek** 0,5 ile 0,50 ondalık gösterimlerini karşılaştıralım.

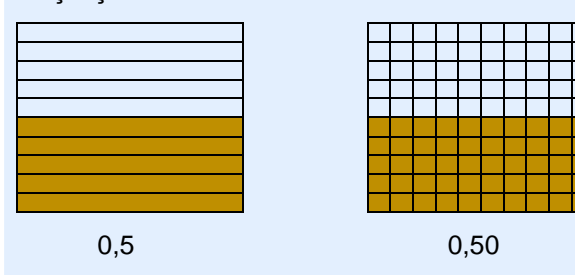

Modelde görüldüğü gibi 0,5 ve 0,05 ondalık gösterimleri aynı büyüklüğü temsil etmektedir.

 $0,5 = 0,50$ 

► Ondalık gösterimlerin sonuna yazılan sıfırlar sayının değerini değiştirmez.

 $\ddot{\text{O}}$ rnek  $3,2 = 3,20 = 3,200$ 

**Örnek** 2,4 ile 2,48 ondalık gösterimlerini karşılaştıralım.

 $2, 4 = 2, 40$  olarak yazılabilir.

Tam kısımlar ve onda birler basamakları eşit olduğundan yüzde birler basamağına bakarız.

 $8 > 0$  olduğundan  $2,48 > 2,40$  olur.

Soru-2 Aşağıdaki boşluklara ">, <, =" sembollerinden uygun olanını yazınız

 $0,8$  | 0,79

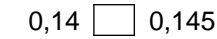

 $0.60$   $0.600$   $3.249$  32.4

Soru-3 Aşağıdaki ondalık gösterimleri büyükten küçüğe doğru sıralayınız.

 $6,66 - 6,06 - 6,066 \rightarrow$ 

 $2.04 - 2.4 - 2.004 \rightarrow$ 

 $1.9 - 1.10 - 1.010 \rightarrow$ 

 $7,8 - 78,8 - 7,88 - 70,08 \rightarrow$ 

## ONDALIK GÖSTERİMLERİ SAYI DOĞRUSUNDA GÖSTERME

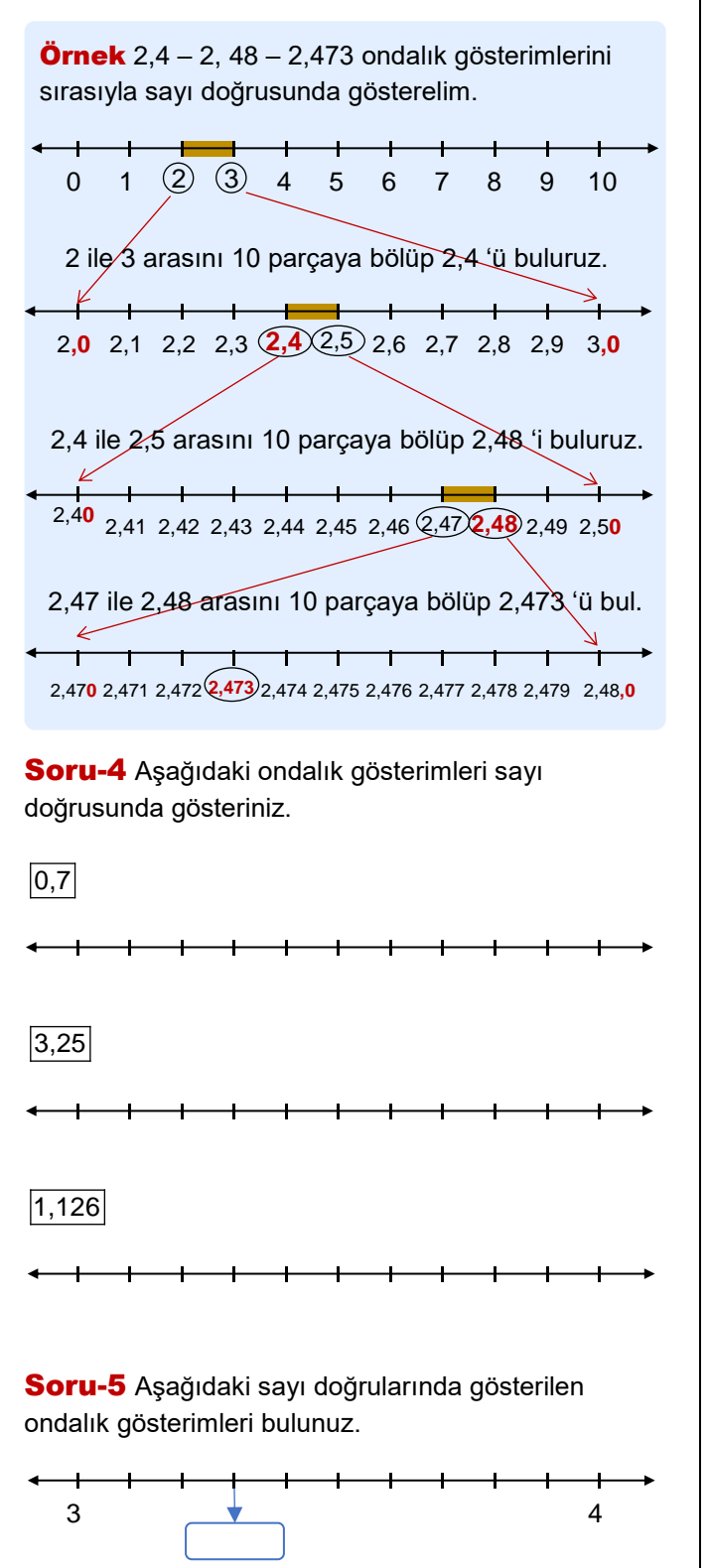

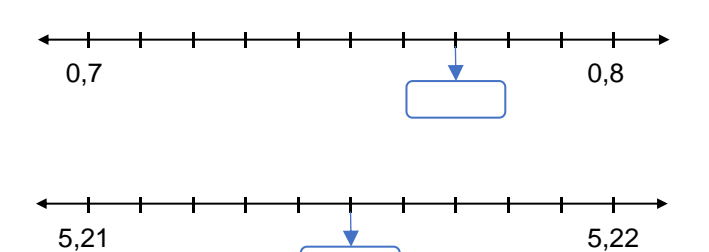

### 7 SORUYLA DEĞERLENDİRME

1. 12,561 < 12,5A9 olduğuna göre A yerine yazılabilecek rakamların toplamı kaçtır?

2. Aşağıdaki sayıların arasına 2'şer tane ondalık gösterim yazınız.

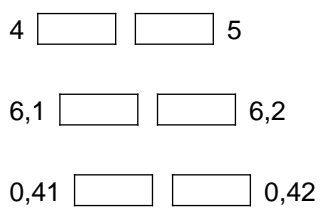

 $3.45,253 < A < 48.413$  sıralamasına göre A yerine yazılabilecek en küçük doğal sayı ile en büyük doğal sayının toplamı kaçtır?

4. 0,1,3,6,9 rakamlarının her birini ve virgülü kullanarak yazılabilecek;

- a) 1'den büyük en küçük ondalık gösterim:
- b) 1'den küçük en büyük ondalık gösterim:
- c) 30'dan büyük en küçük ondalık gösterim:

5. 2,4'e eşit olan 2 tane ondalık gösterim yazınız.

6. Bir koşu pistini Özge 15,7 dakikada, Merve 15, 73 dakikada, İrem 15, 723 dakikada koştuğuna göre yarışmayı kim kazanmıştır?

 $\overline{7}$ . 3,237 > 3,a43 > b,76 sıralamasında harflerin yerine gelebilecek rakamları bulunuz.

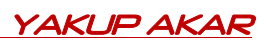